# LENGUAJE C

# **Tema 1 – Introducción Elementos del Lenguaje**

## **Abstracción**

- [Wulft]:La Humanidad ha desarrollado una técnica para tratar la complejidad: La Abstracción.
	- *Permite representar las características esenciales de un objeto real, sin preocuparse de sus restantes características.*
	- Es la capacidad para encapsular y aislar información, del diseño y ejecución.
	- Es Esencial para el funcionamiento de la mente humana normal.
- Una Abstracción (Modelo Mental) debe ser mas sencillo que el sistema al cual imita.
	- El mapa como modelo de la carretera: indica su topografía, altura, distancias, etc, mientras ignora detalles irrelevantes (flores, material de la carretera, etc.)
- La Historia inicia con los Procedimientos, continúa con los Módulos, pasa por el TAD y termina con los Objetos.

## **Programación Estructurada**

- Técnica en la cual una solución se modela a partir de 3 estructuras lógicas de control:
	- *Secuencia:* Sucesión simple de dos o mas Operaciones.
	- *Selección (if)*: bifurcación condicional de una o mas operaciones.
	- *Iteración (while, for):* Repetición de una operación mientras se cumple una condición.
- Un programa estructurado está compuesto de segmentos. C/U de ellos:
	- Tiene solamente **una entrada y una salida**,
	- Están compuestos por combinaciones arbitrarias de las estructuras lógicas de control.
- Los Programas pueden ser leídos en secuencia, desde el comienzo hasta el final sin perder la continuidad de la tarea del programa
	- Es una consecuencia de utilizar las 3 estructuras y de eliminar la instrucción de desvío de flujo de control.

## **Programación Orientada a Objetos**

- Facilita la construcción de sistemas complejos a partir de componentes llamados Objetos.
	- Tiene los aciertos de la Programación Estructurada agregándole y combinándole con el OBJETO.

#### • **El "OBJETO"**:

- Abstrae un "objeto" de la realidad tan fielmente como sea necesario.
- Es una "Entidad" percibida dentro del sistema.
- Encapsula Métodos y Propiedades.
	- Métodos: pueden responder a la Programación Estructurada.

## **Las 7 innovaciones del OBJETO**

- **Clases:** define un "tipo" de Objeto.
- **Propiedades:** Datos propios de un Objeto.
- **Métodos:** Forma de manipular los Objetos. Funciones.
- **Instancias:** Una copia de la Zona de Datos de un Objeto.
- **Mensajes:** Usados para comunicar Objetos. Se implementan mediante *Métodos*.
- **Herencia:** permite a diferentes Objetos compartir código común. Incrementa la funcionalidad.
- **Poliformismo:** Es la propiedad mediante un Objeto puede tomar muchas formas: Un mismo método en objetos diferentes tendría comportamientos diferentes.

## **Características de un Objeto**

- *Estado de un Objeto:* conjunto de valores de las propiedades en un momento dado.
- *COMPORTAMIENTO:* Aquello que el objeto puede hacer.
- *IDENTIDAD:* conjunto de características que permiten diferenciar a un objeto de los demás.
- *Enlace:* Conexión física o conceptual entre objetos.

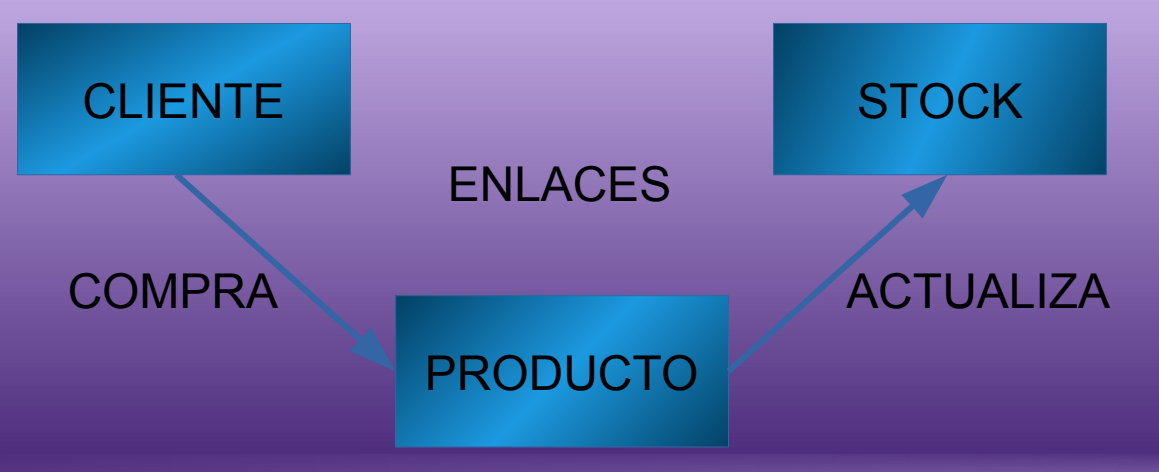

## **Programación Orientada a Objetos Vs. Programación Estructurada**

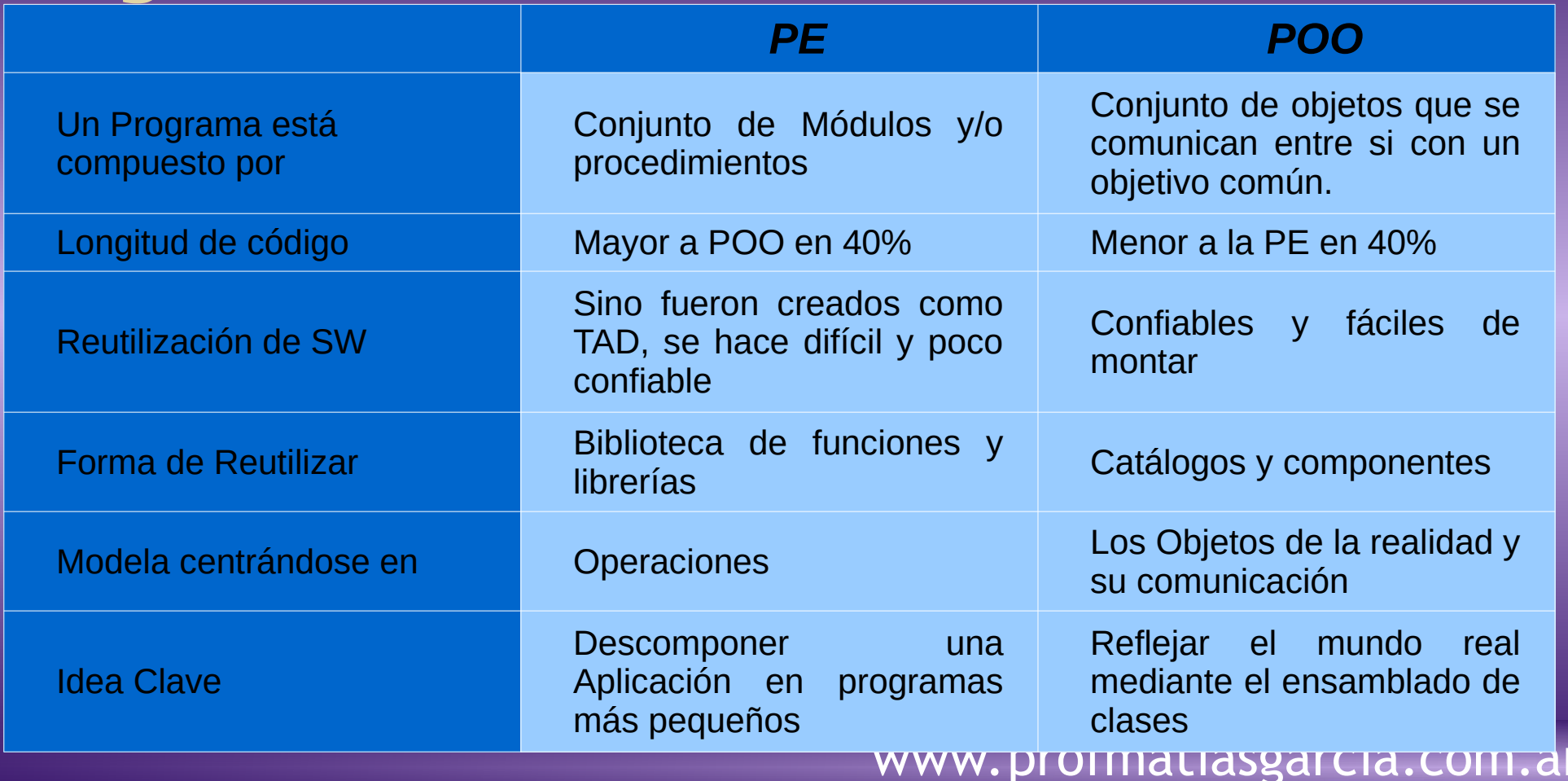

# **Ventajas y desventajas de POO**

- **Ventajas** 
	- Objetos Bien Diseñados e Implementados:
		- Absolutamente independientes del contexto.
		- Alta mantenibilidad
	- Mayor Reutilización: biblioteca de clases bases que serán personalizadas en futuros desarrollos.
	- Códigos mas pequeños.
- **Desventajas** 
	- Gran esfuerzo de Análisis y Diseño de objetos.
	- La depuración de POO es más compleja que la PE.
		- Si se produce un error hay que recorrer el árbol de herencia.

# **Evolución de C a C++**

- '70: Se diseña el Lenguaje C.
	- Inventado y desarrollado por Dennis Ritche y Ken Thompson
	- Es el resultado de un proceso de desarrollo comenzado con el lenguaje B
		- Al B le resultaba complejo manejar programas de mas de 100.000 líneas.
- '80: Bjarne Stroustrup agrega extensiones de *Clases* al Lenguaje C y crea el Lenguaje *C++*

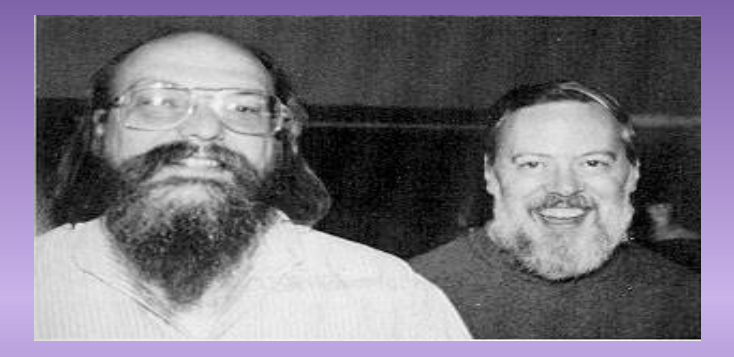

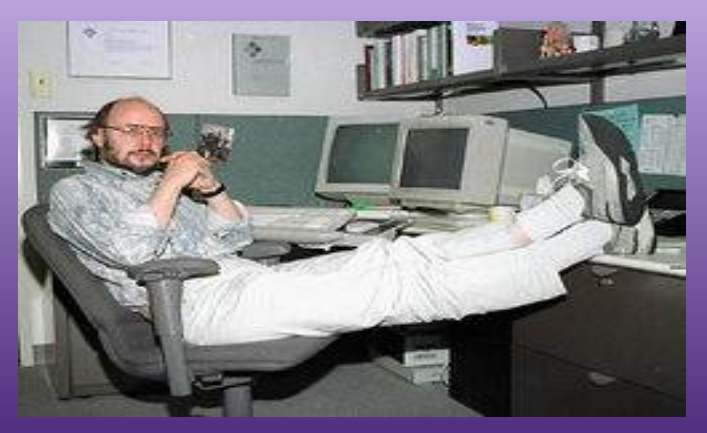

# **El lenguaje C++**

- Al diseñar C++ Stroustrup alcanzó los Objetivos de
	- *C++ mantiene la eficiencia del C*
	- *C++ es un Lenguaje de nivel medio*
	- *El programador sigue al Mando.*
	- *La Potencia de los Objetos.*
- C++ es utilizable para cualquier problema computacional.
	- Editores (Geany), bases de datos (Oracle), sistemas de archivos (Linux), programas de comunicaciones.
- Los Programadores C pueden empezar inmediatamente con las Extensiones C++.
	- Casi todo lo que se conoce de C, es aplicable a C++.
	- PERO: para escribir código eficiente OO, hay que cambiar el Paradigma.

# **Un primer programa en C++**

```
#include <iostream>
int main (int argc, char *argv[])
{
     std::cout<<"Hola Matias"<<std::endl;
     return 0;
}
```

```
------El mismo pero agregando namespace------
#include <iostream>
using namespace std;
```

```
int main (int argc, char *argv[])
{
     cout<<"Hola Matias"<<endl;
     return 0;
```
**}**

La instrucción **using namespace** especifica que los miembros de un namespace van a utilizarse frecuentemente en un programa. Esto permite al programador tener acceso a todos los miembros del namespace y escribir instrucciones mas concisas.

# **Elementos básicos de un programa**

#### ● *Comentarios:*

- // comentario de una sola línea.
- /\* comentario de varias líneas. \*/
- *Bloques de código:*
	- { Todos los bloques de código van entre llaves }

#### • *Fin de línea:*

– ; Todas las instrucciones finalizan con un punto y coma

```
#include <iostream>
using namespace std;
/* primer programa
Muestra por pantalla 10 veces
"Hola Matias" */
int main()
{
     int i;
     for (i=0; i<10; i++)
 {
         cout << "Hola Matias" << 
  endl;
     } //fin for
     return 0; 
} //fin main
```
# **Tipos de datos**

- **Tipos primitivos:** incluidos en el compilador
	- **short, int, long, long long,**
	- **char,**
- Se extienden con **signed** y **unsigned**
- **float, double, long double,**
- **void**
- **Tipos derivados**: creados a partir de tipos primitivos
	- Estructuras
	- Uniones
	- Vectores y Matrices
	- Punteros
	- Clases

#### **Palabras reservadas o claves**

• El primero contiene las palabras de C y que C++ como evolución de C también contiene:

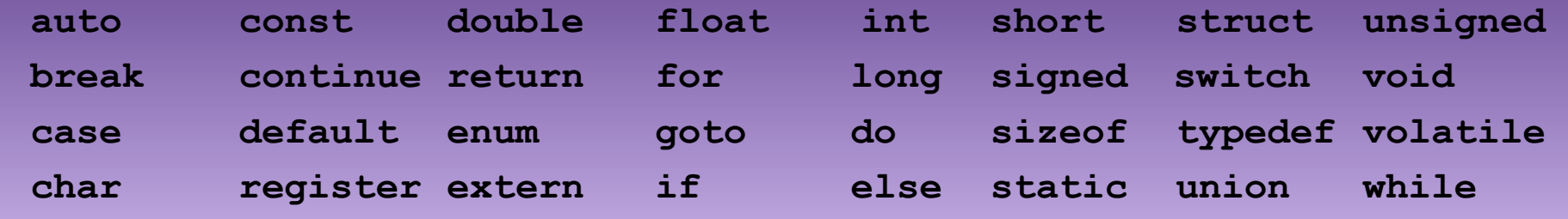

• Palabras que no provienen de C y que, por tanto, solo utiliza C++:

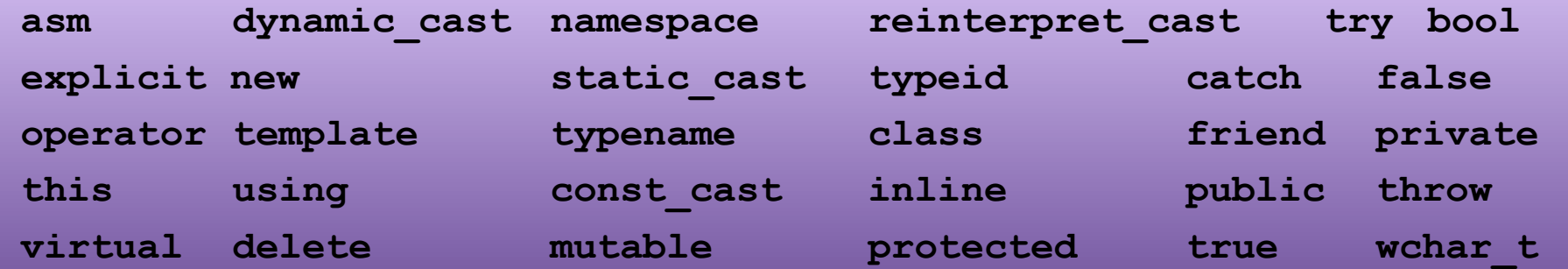

• Las siguientes palabras reservadas se han añadido como alternativas para algunos operadores de C++ y hacen los programas más legibles y fáciles de escribir:

[www.profmatiasgarcia.com.ar](http://www.profmatiasgarcia.com.ar/) **and bitand compl not\_eq or\_eq xor\_eq and\_eq bitor not or xor**

## **Operadores Aritméticos**

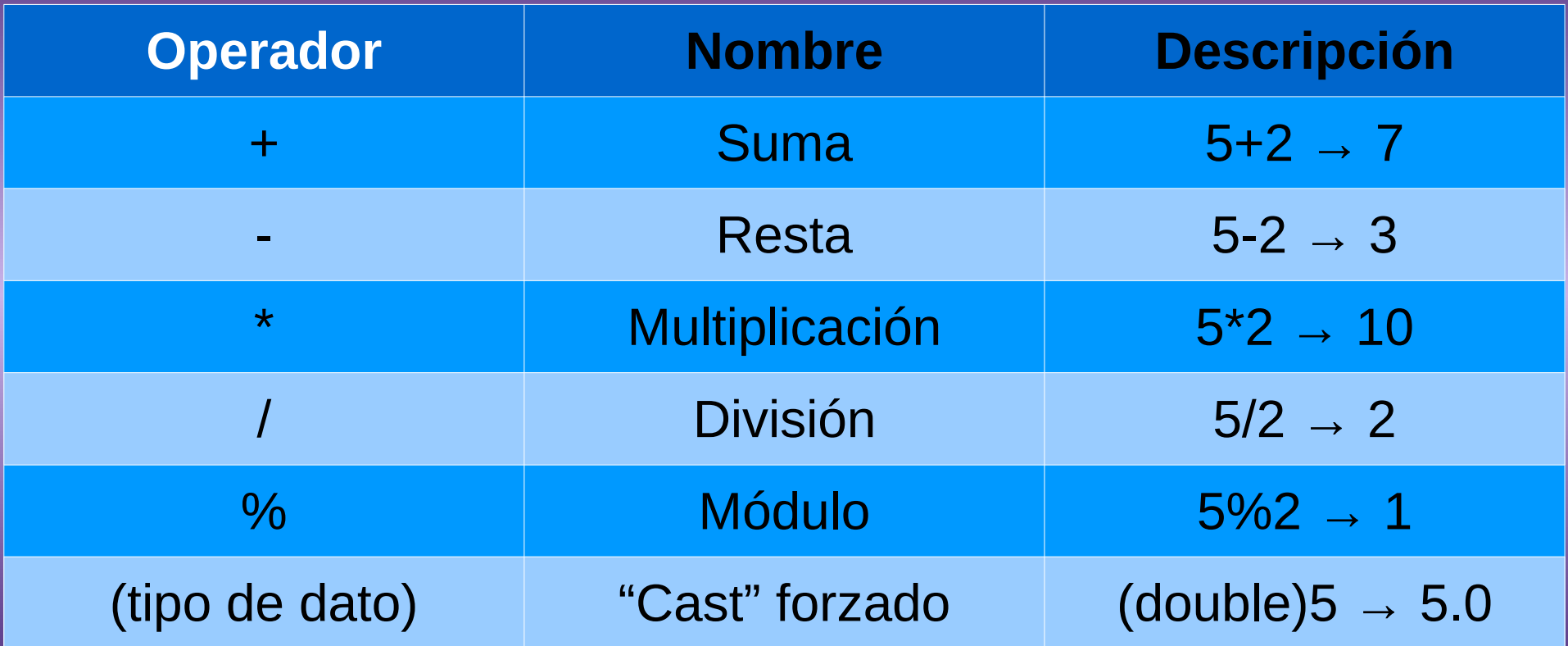

## **Operadores Relacionales**

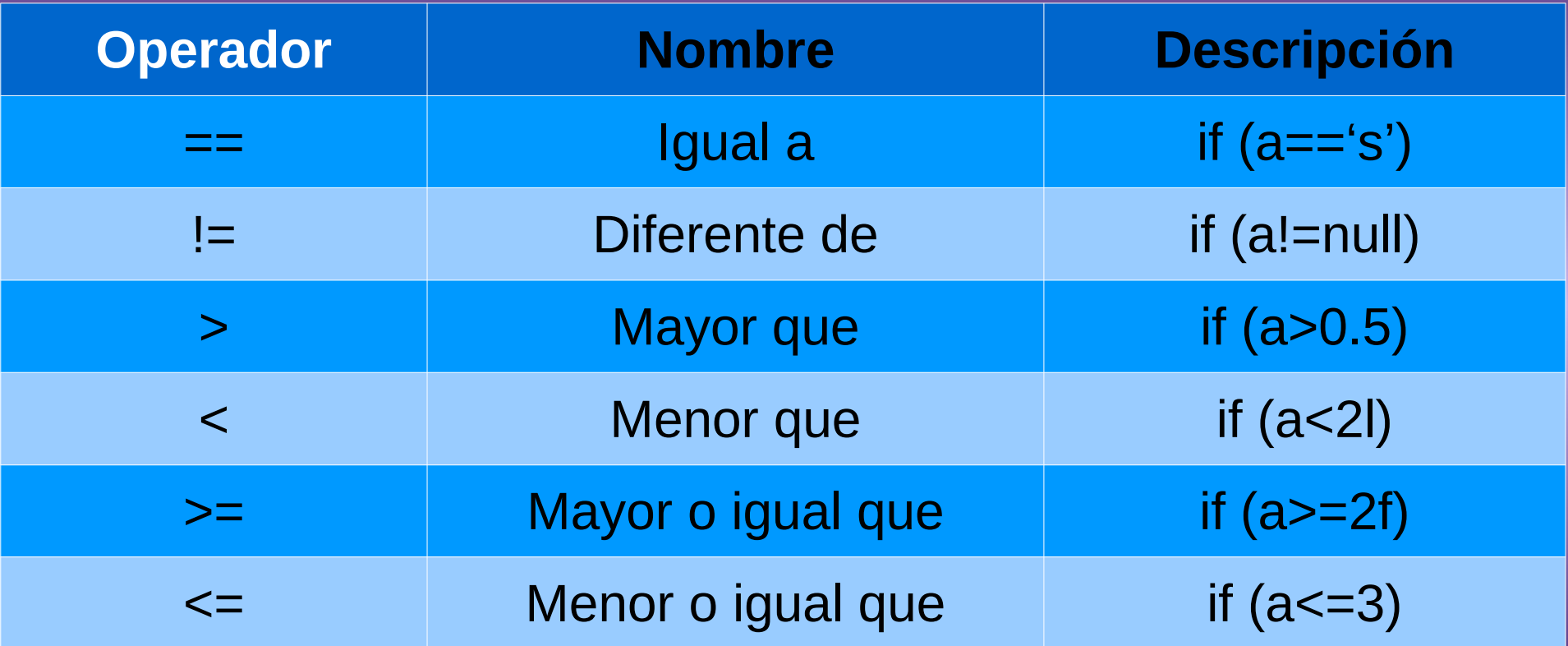

# **Operadores Lógicos**

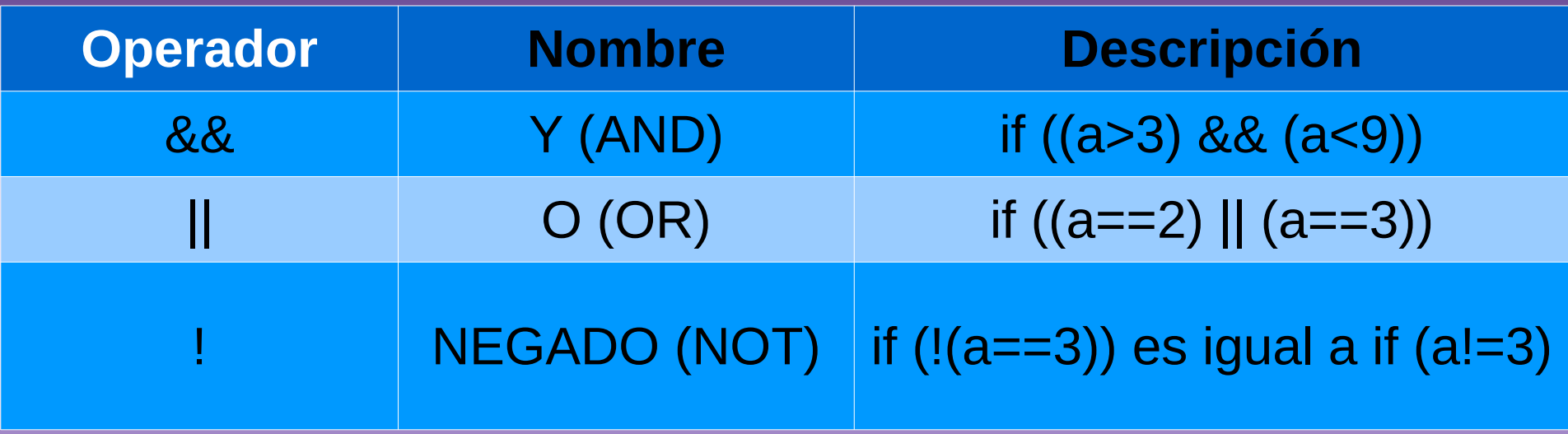

[www.profmatiasgarcia.com.ar](http://www.profmatiasgarcia.com.ar/) Importante: FALSO es igual a cero y se representa con false o 0. VERDADERO es igual a uno y se representa con true o 1.

## **Operadores de Asignación**

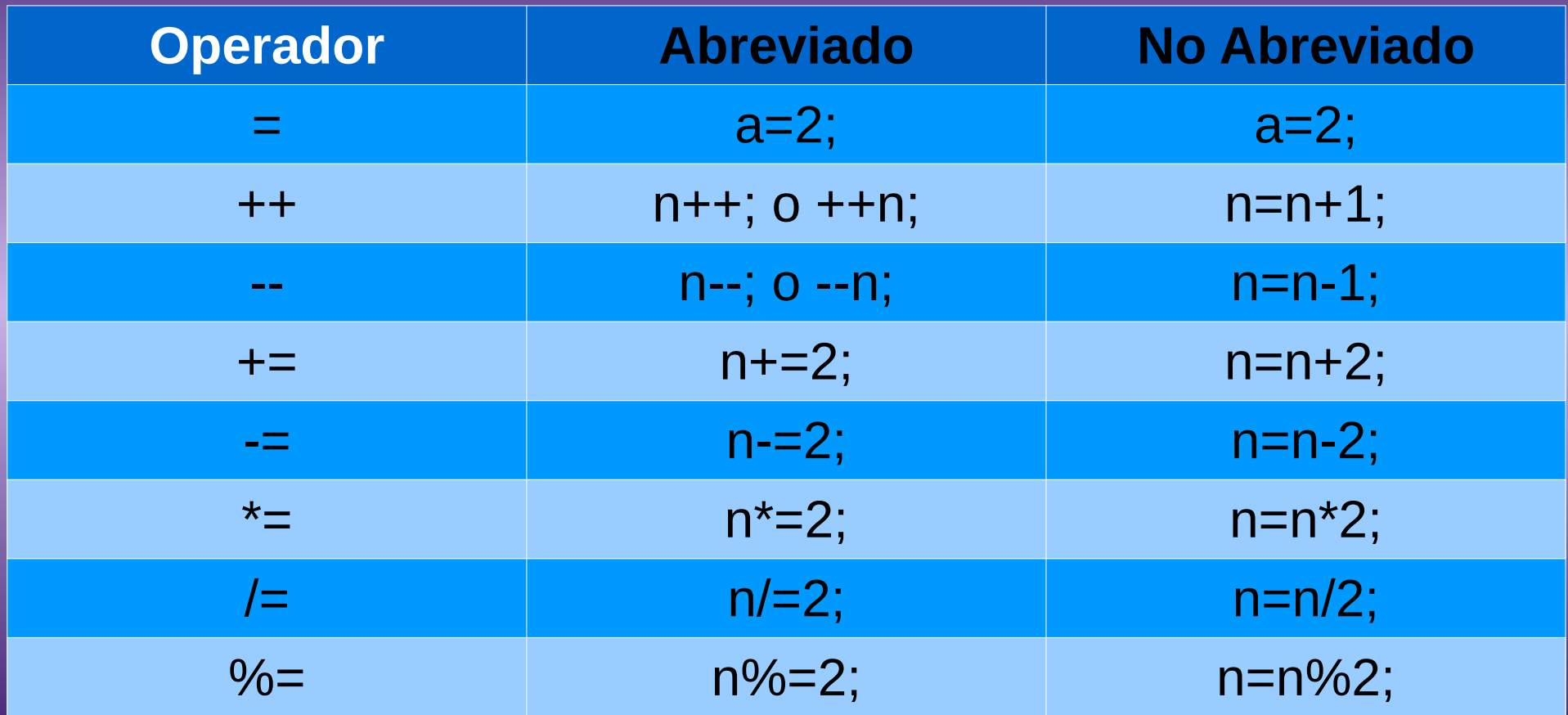

## **Operadores de Bits**

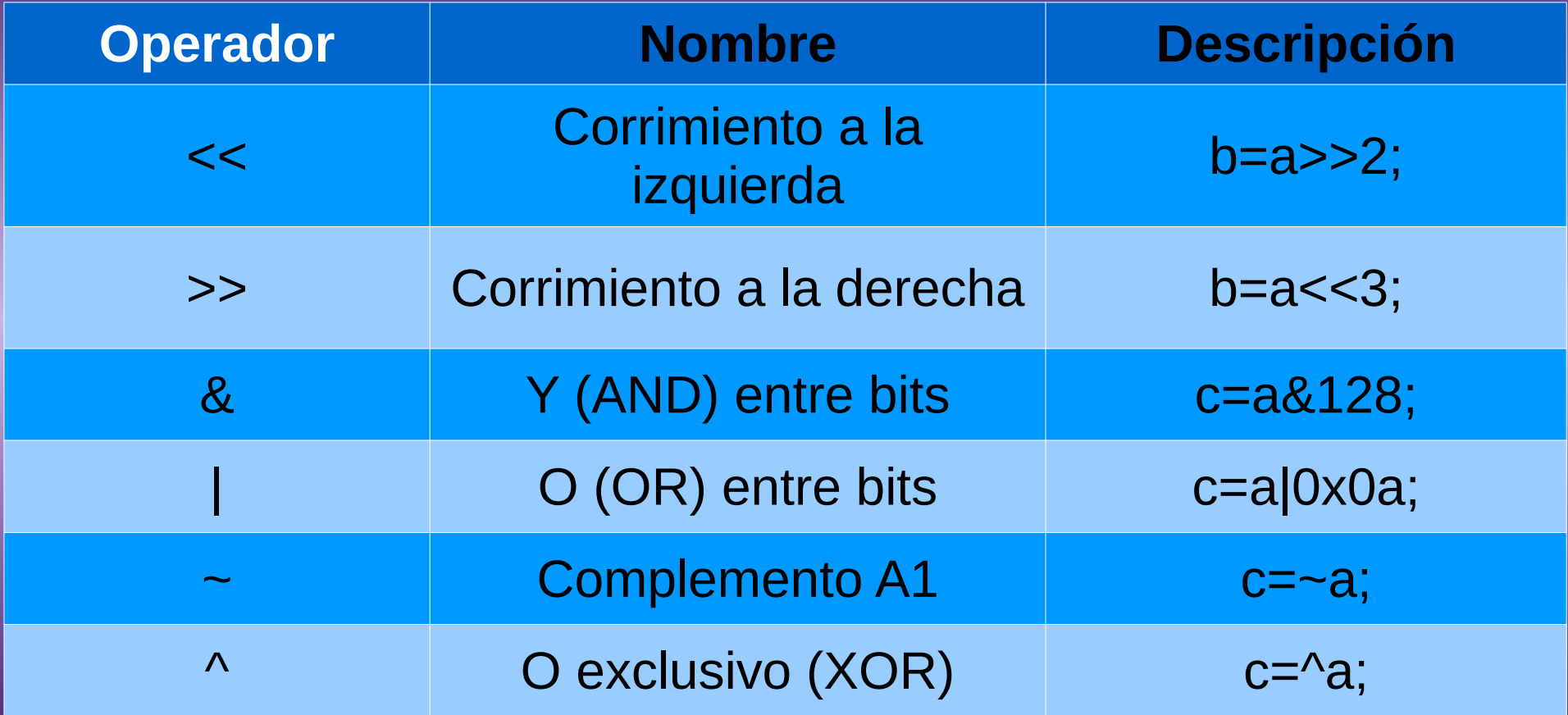

#### **Precedencia de operadores**

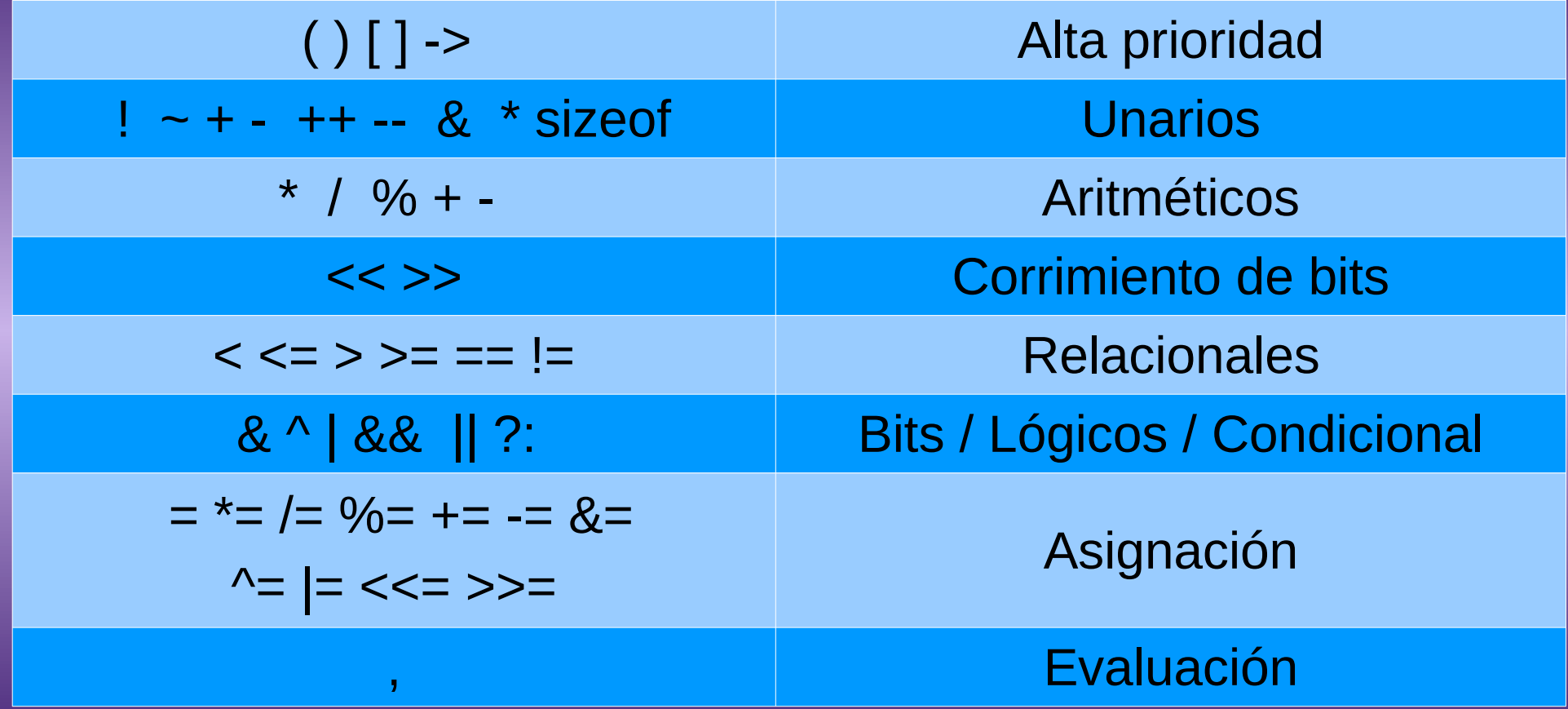

## **Directivas de preprocesado**

- **#include:** incluye un archivo de cabecera.
	- **#include "archivo.h"**
	- **#include <iostream>**
- **#define**: define bloques de código para su reemplazo
	- **#define TRUE 1**
	- **#define TAM 32 //constante**
	- **#define AREA(X) x\*x //función**

## **Variables**

Una variable es una **posición de memoria** cuyo valor puede ser **cambiado** durante la ejecución del programa. Inicialmente el valor de una variable es indeterminado. Todas las variables deben de ser declaradas para ser utilizadas.

**<tipo de dato> <identificador>; <tipo de dato> <identificador> = <valor>;**

#### **Las variables pueden ser declaradas:**

- Fuera de las funciones: Variables globales
- Dentro de una función: Variable local
- **int nro; float area, radio, volumen; char letra = 'a'; double iva = 0,21;**
- [www.profmatiasgarcia.com.ar](http://www.profmatiasgarcia.com.ar/) ● En la cabecera de una función: parámetros formales de la función (es una variable local)

## **Modificadores de variables**

• **const:** permite asignar a una variable un valor constante, es decir que una vez asignado a dicha variable su valor no podrá ser modificado durante el programa.

– **const <tipo dato> <identificador> = valor;**

• **Casting**: La conversión de una expresión de un tipo de dato determinado en otro tipo se conoce como conversión de tipos (type casting).

```
Conversión implícita
short a = 2000;
int b;
b = a;
```

```
Conversión explicita
float a=20,50;
int b;
b = (int) a;
b = int (a); //otra forma
```
#### **Sentencia de selección if - else**

**if (expresión)**

 **sentencia;**

**else**

#### **sentencia;**

Nota: una expresión en C++ es todo aquello que regresa un valor. Como por ejemplo una condición lógica, operaciones aritméticas, llamadas a funciones, una variable, una constante (numérica, carácter, etc.).

**if (expresión)**

**{**

**}**

 **sentencia1; sentencia2; }else{ if (expresión2) sentencia; else sentencia;**

#### **Sentencia de selección switch - case**

```
switch(expresión)
{
     case 1: sentencias;
                  break;
     case 2: sentencias;
                  break;
:
     case n: sentencias;
                   break;
     default: sentencias_default;
                   break;
}
```
## **Sentencias de repetición while y do while**

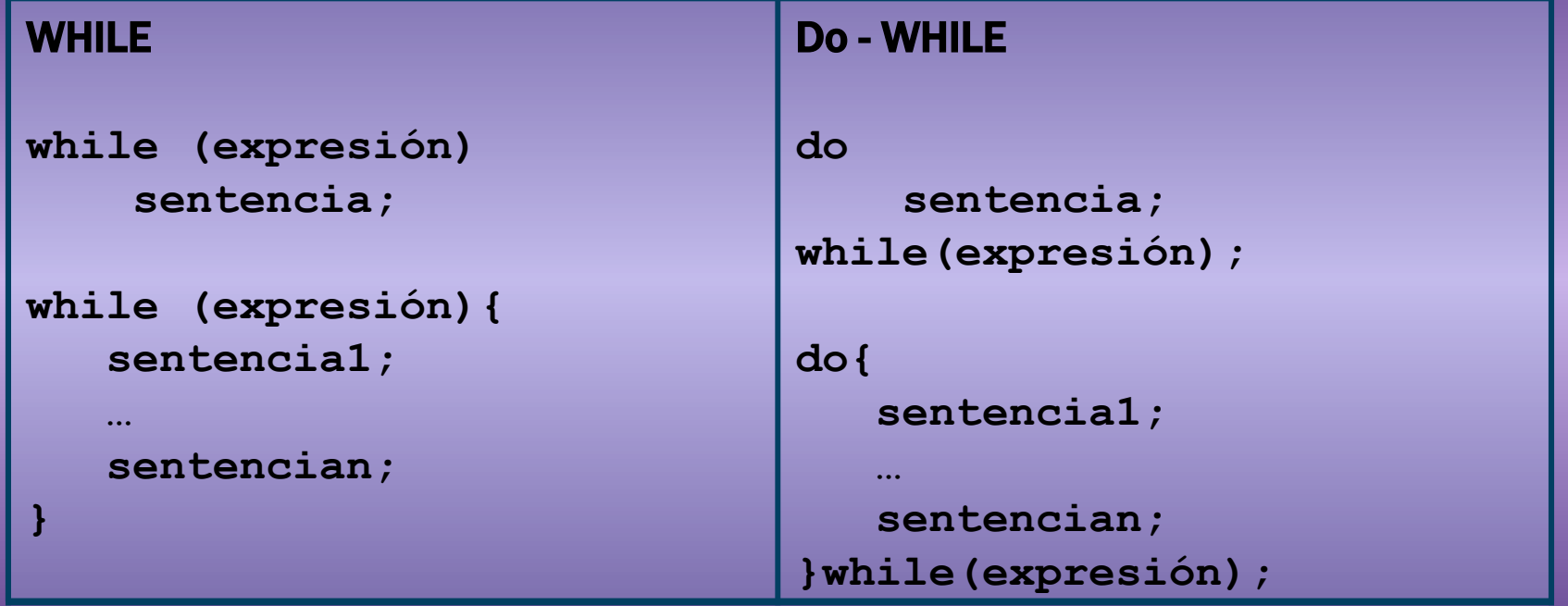

## **Sentencia de repetición for**

**for (inicialización; condición; incremento) acción;**

**for (inicialización; condición; incremento){ acciones;**

**for(expr1;expr2;expr3)**

 **Sentencia;**

**}**

•expr1 y expr 3 son asignaciones o llamadas a funciones. •expr2 es una expresión relacional.

•Si expr2 no esta presente se considera siempre verdadero  $\rightarrow$ bucle infinito, unica salida break o return.

## **Sentencias de salto break y continue**

#### • **break:**

–

- Permite controlar las salidas de los bucles.
- Provee una salida temprana para for, while, do, switch.

```
for(i=0;i<1000;i++){
    //hacer algo
    if(kbhit()) break;
}
```
#### • **continue**:

- Es utilizada cuando la parte del bucle que sigue es complicada.
- Provoca la próxima iteración del bucle cerrado a ser ejecutado inmediatamente.

## **Bibliografía & Licencia**

- *Como programar en C++, 9na Ed*, Deitel, H.M. y Deitel, P.J., Pearson
- *Programación en C++, Un enfoque práctico*, Joyanes Aguilar, L., McGraw-Hill.
- *Thinking in C++, 2da Ed*, Bruce Eckel, Prentice Hall PTR.
- Este documento se encuentra bajo Licencia Creative Commons Attribution NonCommercial - ShareAlike 4.0 International (CC BY-NC-SA 4.0), por la cual se permite su exhibición, distribución, copia y posibilita hacer obras derivadas a partir de la misma, siempre y cuando se cite la autoría del **Prof. Matías E. García** y sólo podrá distribuir la obra derivada resultante bajo una licencia idéntica a ésta.
- Autor:

#### *Matías E. García* .

Prof. & Tec. en Informática Aplicada [www.profmatiasgarcia.com.ar](http://www.profmatiasgarcia.com.ar/) [info@profmatiasgarcia.com.ar](mailto:info@profmatiasgarcia.com.ar)

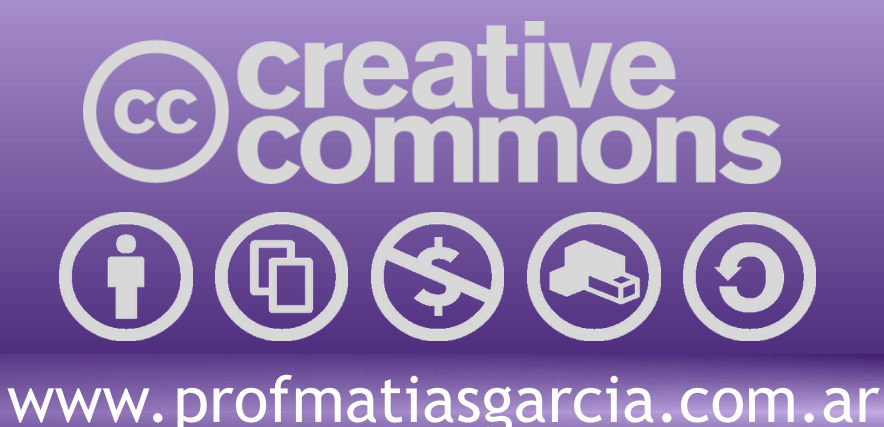